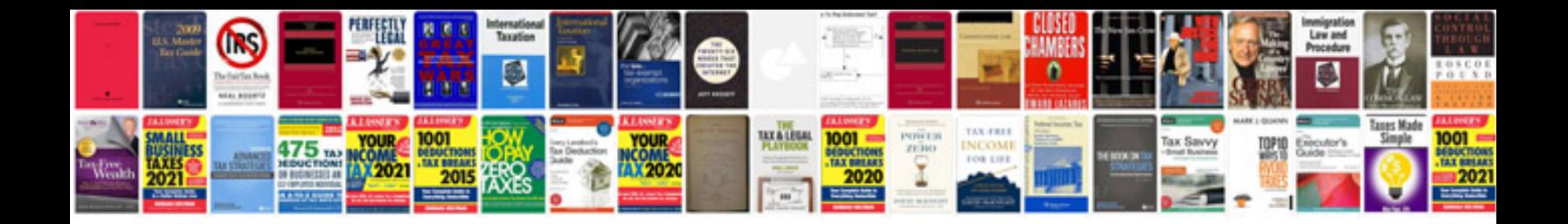

**Cooler master haf x manual**

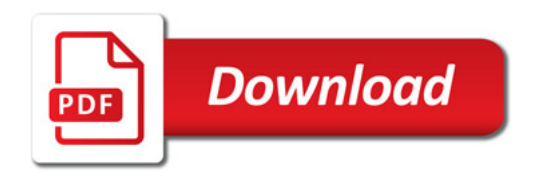

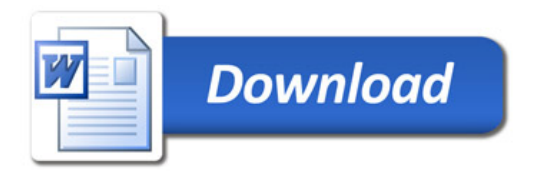